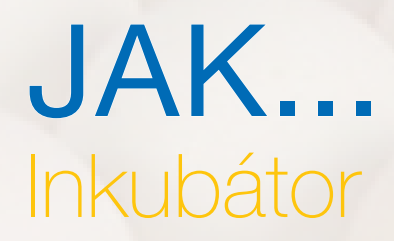

## **ÚVOD**

Příručky Jak na to...jsou koncipovány jako jednoduché, základní dokumenty popisující důležité oblasti managementu, jejich význam a cesty k úspěchu. Soubor líhňařských příruček Jak na to...popisuje základní kontrolu kvality postupů v líhni. Dosažení dobrých praktik v managementu líhně a v zacházení s násadovými vejci přinese lepší líhnivost a zajistí dobrou kvalitu kuřat a následující užitkovost potomstva.

## JAK...

- 1 Jak m[ěřit úbytek vody ve vejcích](https://aviagen.com/assets/Tech_Center/BB_Foreign_Language_Docs/Czech_TechDocs/JAK1.pdf)
- 2 Jak m[ěřit výtěžnost kuřat](https://aviagen.com/assets/Tech_Center/BB_Foreign_Language_Docs/Czech_TechDocs/JAK2.pdf)
- 3 Jak m[ěřit teplotu vaječné skořápky](https://aviagen.com/assets/Tech_Center/BB_Foreign_Language_Docs/Czech_TechDocs/JAK3.pdf)
- [4 Jak rozpoznat neoplozená vejce a rannou odúmrť](https://aviagen.com/assets/Tech_Center/BB_Foreign_Language_Docs/Czech_TechDocs/JAK4.pdf)
- 5 P[říprava a analýza odpadů z líhní](https://aviagen.com/assets/Tech_Center/BB_Foreign_Language_Docs/Czech_TechDocs/JAK5.pdf)
- [6 Sledování teplotních rozdílů v předlíhni](https://aviagen.com/assets/Tech_Center/BB_Foreign_Language_Docs/Czech_TechDocs/Jak6.pdf)
- [7 Ujistěte se, že se vaše kuřata cítí dobře](https://aviagen.com/assets/Tech_Center/BB_Foreign_Language_Docs/Czech_TechDocs/Jak7.pdf)
- [8 Sledování naklápění vajec](https://aviagen.com/assets/Tech_Center/BB_Foreign_Language_Docs/Czech_TechDocs/Jak8.pdf)
- [9 Zlepšete líhnivost skladovaných vajec](https://aviagen.com/assets/Tech_Center/BB_Resources_Tools/Hatchery_How_Tos/09HowTo9ImproveHatchabilityStoredEggs.pdf)
- 10 M[ěřit statický tlak vzduchu v líhni](https://aviagen.com/assets/Tech_Center/BB_Foreign_Language_Docs/Czech_TechDocs/010-How-to-10-AirPressure-CZ-15.pdf)
- [11 Rozlišit pohlaví den starých kuřat v líhni podle peří](https://aviagen.com/assets/Tech_Center/BB_Foreign_Language_Docs/Czech_TechDocs/011-How-to-11-FeatherSexDayOldChicks-CZ-17.pdf)

Z[áznamové formuláře](http://www.aviagen.com/assets/Tech_Center/BB_Resources_Tools/Hatchery_How_Tos/09AviagenRecordingForms.pdf)

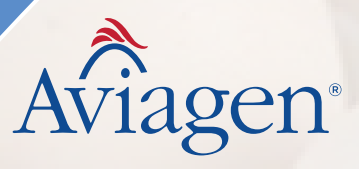